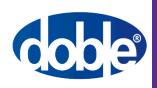

# **Testing in IEC 61850-based PACS**Focus on Maintenance Testing Isolation

JUN VERZOSA & NESTOR CASILLA

Doble Engineering Company

UCAlug IEC 61850 IOP 2019 2019 September 22

Electric Power Research Institute Charlotte, North Carolina, USA

# Secure and Efficient Testing of IEC 61850-Based Protection and Control Systems

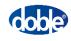

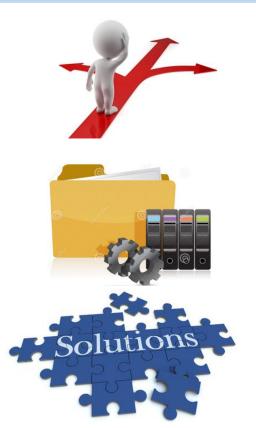

Agenda

What are the challenges during testing (focus on maintenance testing)

Requirements for testing IEC 61850-based PACS

Doble's simulation test devices and software tools

## Testing Challenges

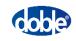

- "Software switches" replace conventional physical test switches for isolating injected signals and outputs of device under test (DUT) from the rest of the system in normal service
- Test signals (SV and GOOSE) are seen by DUT as well as devices in normal service – a major security concern
- Test Isolation features of IEC 61850 are not understood by most testers
- Similar GOOSE messages from Test Sets and Real IEDs (under test and in normal service) are difficult to be differentiated by testers and by some IEDs (Edition 1)

- Existing packet sniffing tools are difficult to use for data visualization by testers
- Issuing of control sequences through MMS client is extremely difficult from the data model IED explorer tree and list views
- How to prepare the IEDs for testing
- A complete substation and its system configuration description file (SCD) can contain 100s of IEDs and it is difficult to manage the test scenarios without errors
- Configuring some complex tests is often times a trial-and-error process
- No room for errors when doing maintenance testing in a live substation

## Testing Challenges

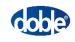

- A single IED can have numerous protection & control functions
- Many functions can share a
   <u>common</u> trip output. How to
   test a specific protection
   element (e.g., Zone 2 AB loop,
   Neutral OC stage 2, etc.) if the
   element of interest is not in
   the dataset
- Not allowed to change protection settings or re-map I/O signals for maintenance

- Some schemes have functional elements that are <u>distributed</u> across multiple physical IEDs
- Some protection functions require 2 or more simultaneous sets of sampled values
- Some hybrid systems use both conventional voltages and currents and sampled values

## **Testing Requirements and Doble Solutions**

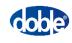

- Import SCL files; read data model and configuration from IEDs; compare files
- Scan network for GOOSE & SV messages
- Mask complexity of IEC 61850 from user
- Easy setup of test configuration for SV publishing and GOOSE subscription and publishing.
- Real-time data visualization
  - Tabular list of selected signals
  - Annunciator panel with widgets
  - Oscillography (SV, GOOSE, Reports)
- Record SV and data (GOOSE, Reports) in COMTRADE files; Viewer/Analysis module
- Logging of GOOSE, Report and Polling data

- User-friendly MMS Client w/ descriptive semantic information
- Easy-to-use interface for
  - control of breakers and other controllable objects
  - preparing the IEDs for simulation and testing
- GOOSE simulator for publishing and subscription; with programmable logic
- Support IEC 61850 testing features
- Default to secure simulation/quality states
- Save and re-use Configuration Setup files and Test Plans that have been fully verified to be working correctly – This ensures security, avoids errors during actual testing and improves efficiency and management of the testing process

### Test Features – **Isolation** during Maintenance

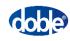

# **Test signals** injected by test set should be:

- Accepted only by Devices (IEDs or Logical devices) under test (DUT)
- <u>Rejected</u> by devices that are in normal service

### Simulation:

- Test set publishes SV and GOOSE messages with Simulation flag = true
- DUT set to Simulation will process messages
   with Simulation flag = true
- Devices in **normal service** (Simulation not set) will **not process** simulated messages

### **Output Signals of DUT**

- Outputs signals should be accepted by other devices also under test
- <u>rejected</u> by other devices in normal service
- Hard-wired outputs of the DU should be blocked from operating on the process

### Mode/Behavior: – Test, Test/blocked

- GOOSE outputs of DUT are identified with q.test=true. They are processed as valid by other devices also under test
- Devices in normal service reject (or process as Invalid) signals with q.test=true.

Test/blocked mode: Physical outputs blocked

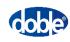

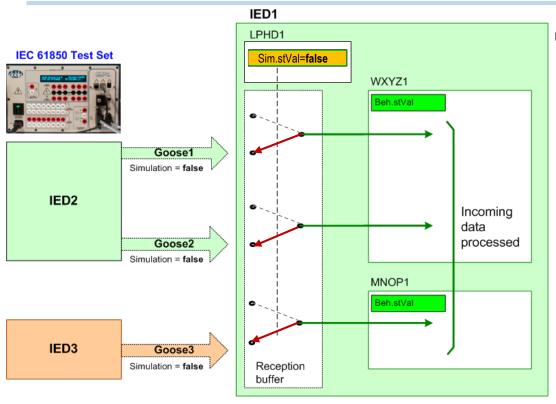

 Devices in <u>normal service</u> with Simulation=**false** will <u>process</u>
 GOOSE messages from real IEDs

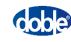

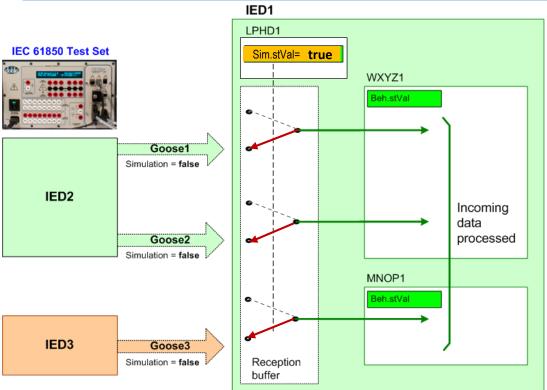

- Devices in <u>normal service</u> with Simulation=false will <u>process</u>
   GOOSE messages from real IEDs
- Device with Simulation changed to true will still continue processing GOOSE messages (with simulation flag = false) from real IEDs, if there are no simulated messages from the test set

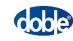

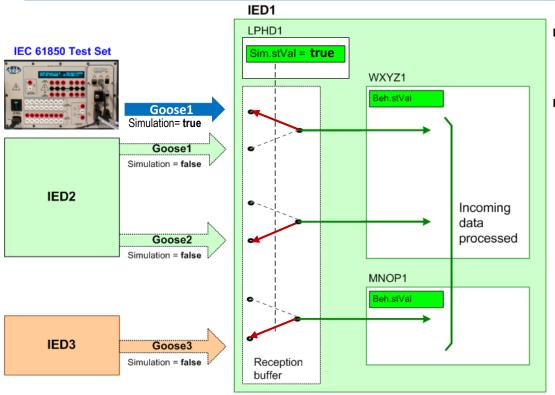

- Test set publishes GOOSE msgs with Simulation flag = true
- DUT with Simulation = true will
  - Start accepting messages with Simulation flag = true
  - Reject messages from real IED with Simulation flag = false

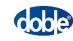

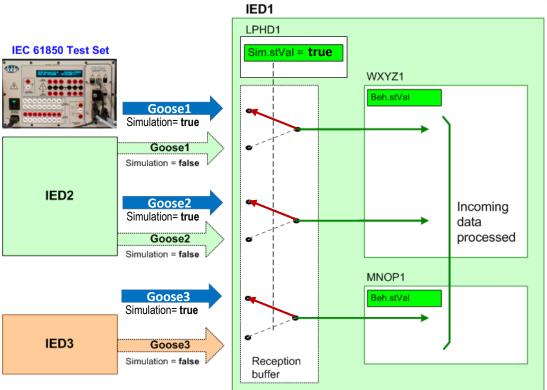

- Test set publishes GOOSE msgs with Simulation flag = true
- Devices in Simulation = true will accept incoming simulated messages with Simulation flag also set to true

 All GOOSE messages from the real IEDs (Sim=false) that have the same names as the simulated ones will now be rejected.

This concept also applies to Sampled Values

## Mode and Behavior of Logical Devices and Logical Nodes

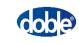

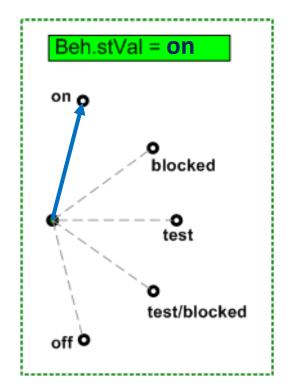

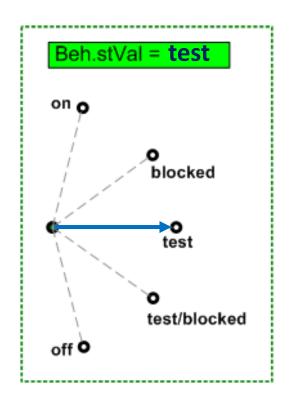

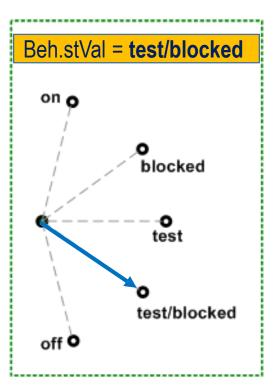

# Mode/Behavior, Data Quality and Processing

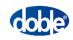

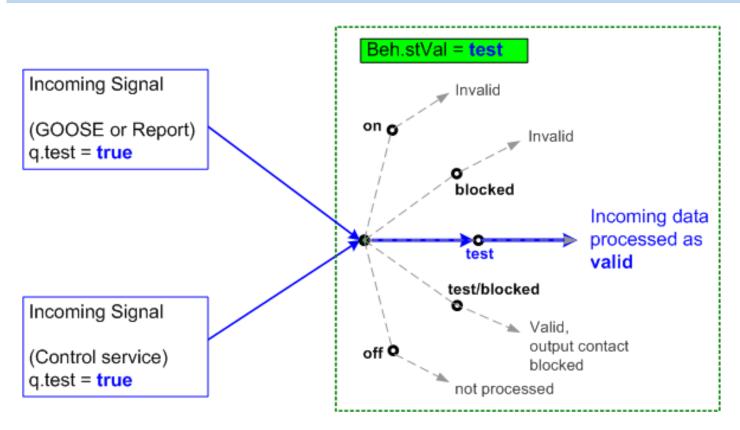

## Mode/Behavior, Data Quality and Processing

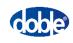

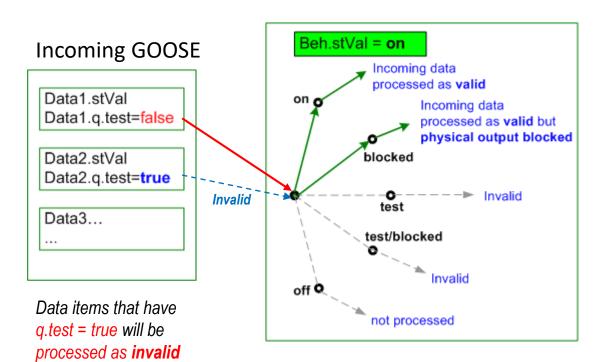

- Data items with q.test=false (normally from real IEDs) will be processed as valid
- DUT/LD with Behavior = on will process as invalid incoming data with q.test = true

This also applies to Control service messages

## Mode/Behavior, Data Quality and Processing

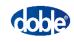

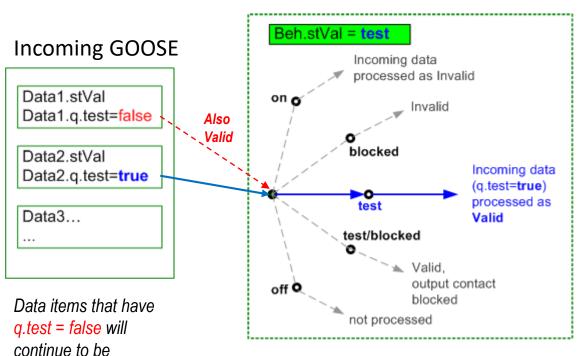

processed as valid!

- DUT/LD with Behavior = test or test/blocked will process as valid incoming data with q.test = true
- Data items with q.test=false will be continue to be processed as valid!

This also applies to Control service parameter Test

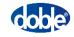

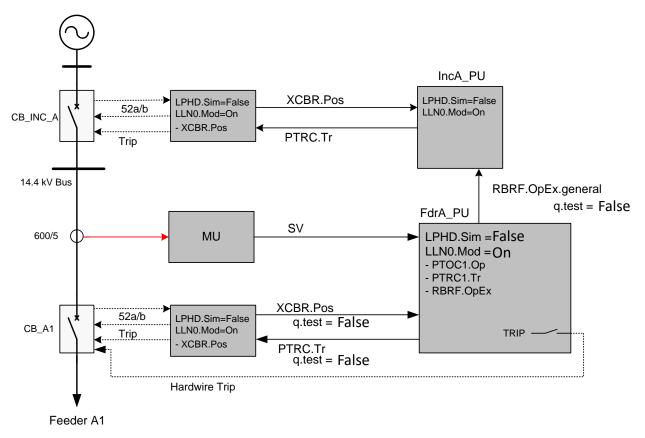

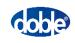

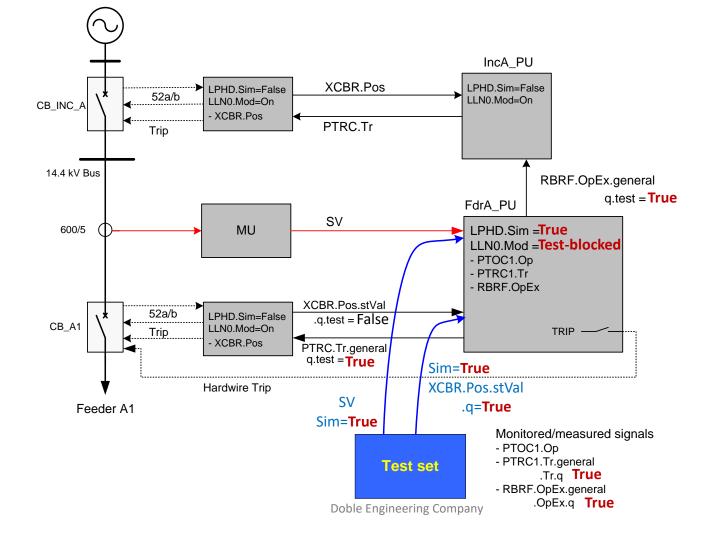

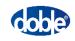

# Doble Solutions for

# Testing IEC 61850-based Protection and Control Systems

## Tools for Testing IEC 61850-based PACS

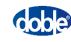

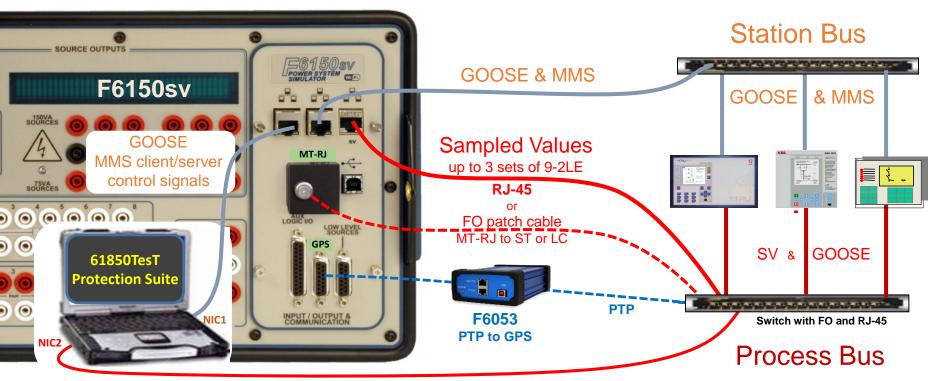

SV graph viewing/recording

## **GOOSE Messages and Datasets**

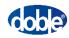

- Import SCL file or discover IEDs
- Add custom labels for easy identification, esp. for GGIO data items
- Select data items for
  - –Use as Inputs/Outputs
  - –Viewing in live data
- For GOOSE simulation
  - –Set Sim flags
  - -Set data q.bits
  - Verify default data values

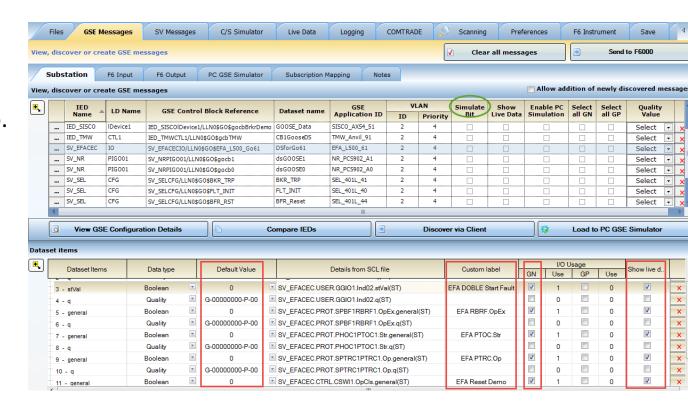

# Configuring Doble F6150sv test set for Signal Inputs(GOOSE Subscription)

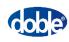

- Map selected data signals to Inputs (GN#) of F6150sv test set
- Verify "compare" values signal triggering for use during testing

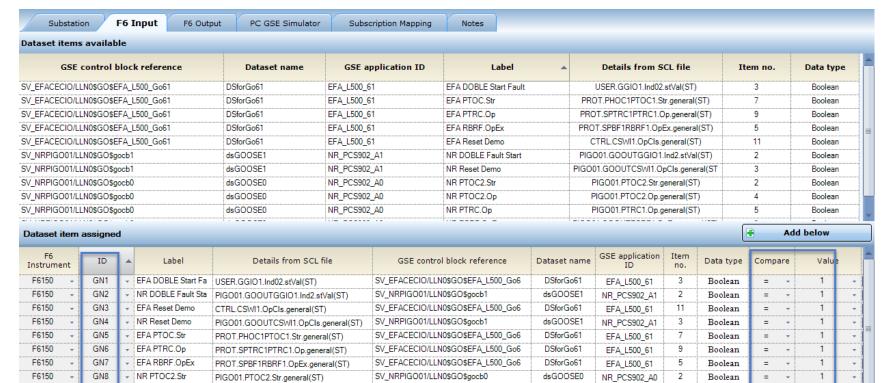

# Configuring Doble F6150sv test set for Signal Output Simulation (GOOSE Publishing)

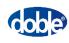

 Map selected GOOSE data signals to logic **Outputs** (GP#) of test set

CB1 Pos

▼ GP3

 Verify "True value" and "False value" for signals simulated during testing

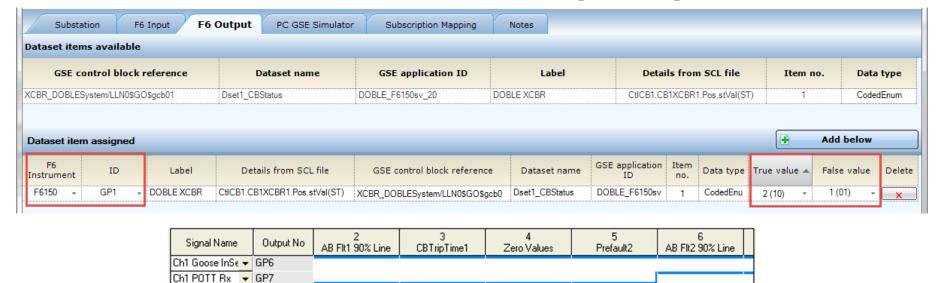

# Configuring F6150sv test set for Simulation of Sampled Values

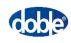

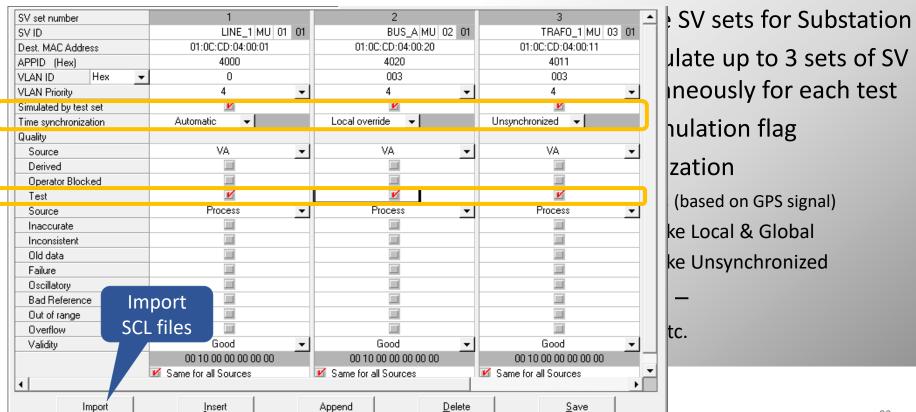

### MMS Client, Reporting and Control

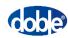

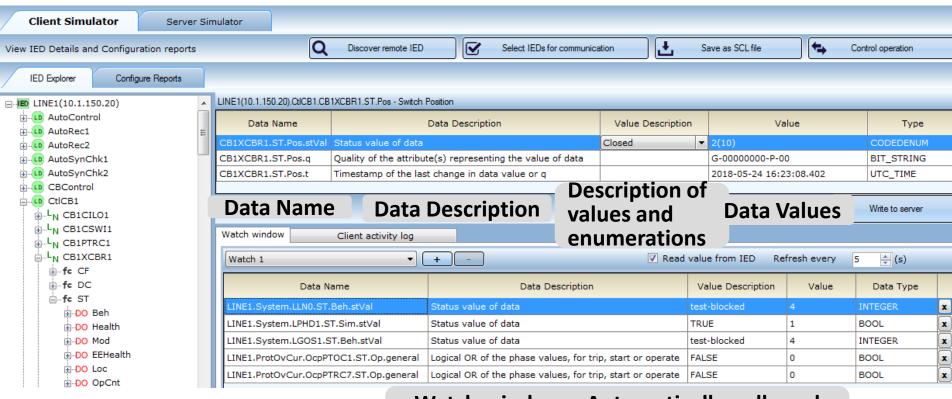

Watch window – Automatically polls and updates selected data

### Control User Interface

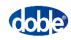

- Test sequences of control operations with ease
  - -Non-expert mode hides/disable buttons and fields and allows only valid operations
  - **–Expert mode** enables everything and allows testing of invalid sequences
- Filters for easy selection of objects
- Support all control models
  - -status only
  - -direct with normal or enhanced security
  - —SBO (select-before-operate) with normal security
  - -direct with enhanced security
  - -SBO with enhanced security
- Test control operations with checks of interlocking and synchronization
- Perform tests with IEDs in test mode with the control sequence Test flag
   Set

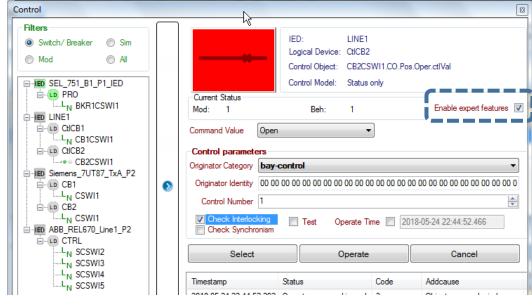

### User Control of IED's modes for Testing

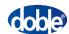

- LD or LN.Mod
  - -on(1)
  - blocked (2)
  - test (3)
  - test-blocked (4)
  - off (5)

- •LPHD.Sim
  - false (0)
  - true (1)

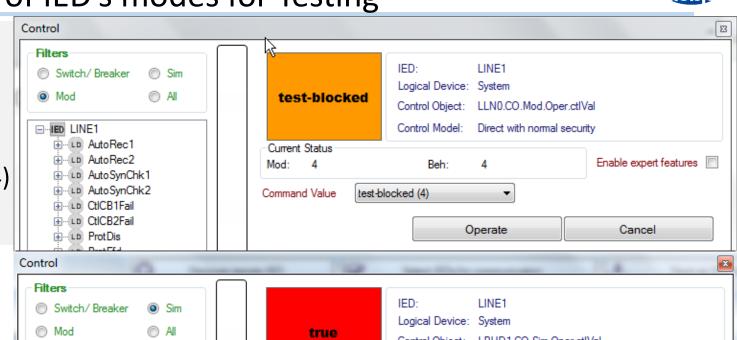

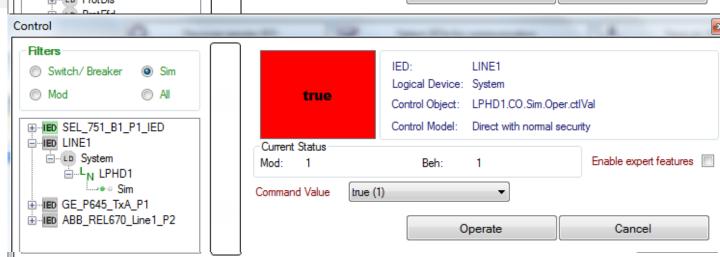

# Real-time Data Visualization and Recording – GOOSE, Reports, Sampled Values

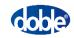

Live Tabular view - Selected signals only or All signals Identify identical sources (real & test); Sim = true or false

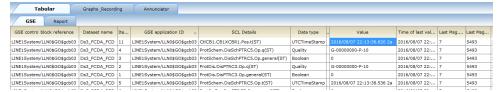

Watch windows in Client/Server – Local + Global

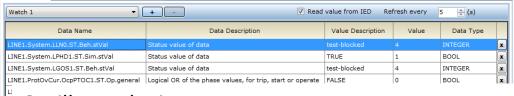

Oscillograph views — GOOSE, Report, SV; Save COMTRADE

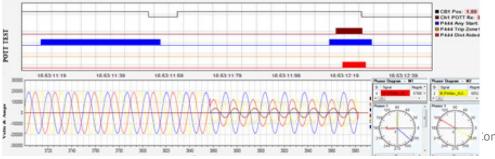

Annunciator view - with animated widgets (user configurable); Detect if GOOSE is disconnected

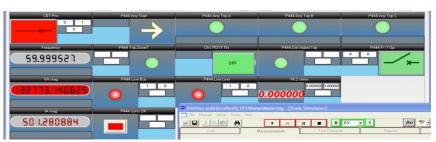

### Logging view- GOOSE & Reports + dataset details

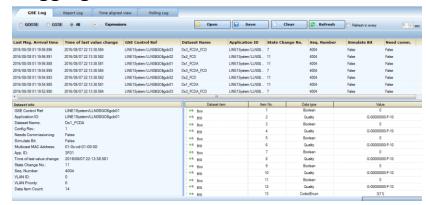

mpany

### Server Simulator

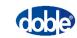

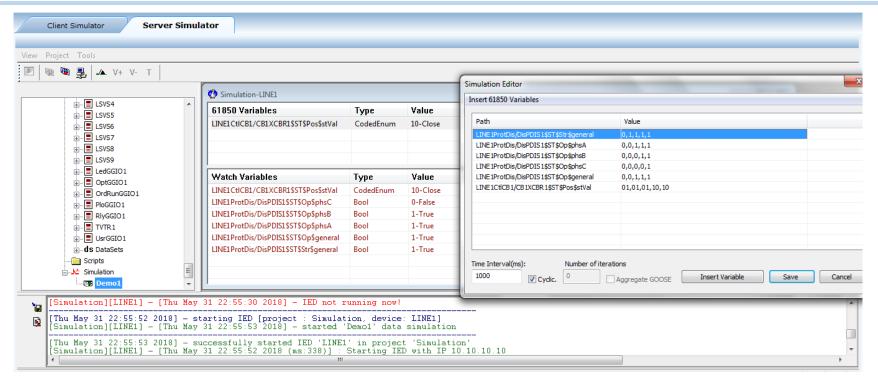

 Use for simulating missing IEDs during any testing phase

Use to simulate special test conditions

### PC-based GOOSE Simulator

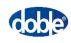

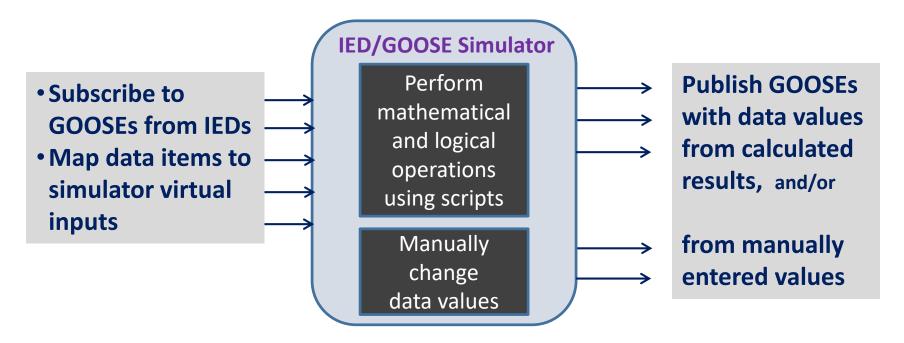

 Use for simulating missing IEDs during any testing phase

Use to simulate special test conditions

### **Protection Test software solutions**

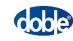

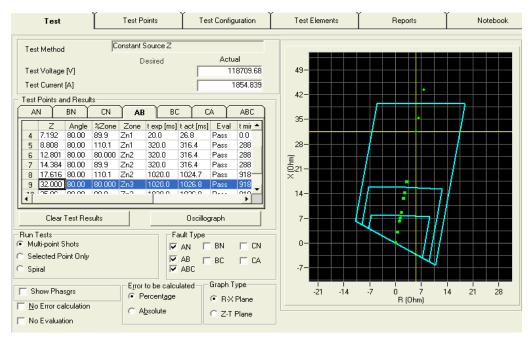

 Automatically identifies the elements that operated based on measured operate times and/or status of data signal

- Visual modeling and testing to verify settings and characteristics
- Avoid changing settings and signal mappings
- Smart testing targets specific functional elements by applying

1600-1400-1200-1000-1000-600-400-200-0 10 20 30 40 Z (Ohm)

correct voltages and currents

### **Protection Test software solutions**

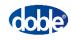

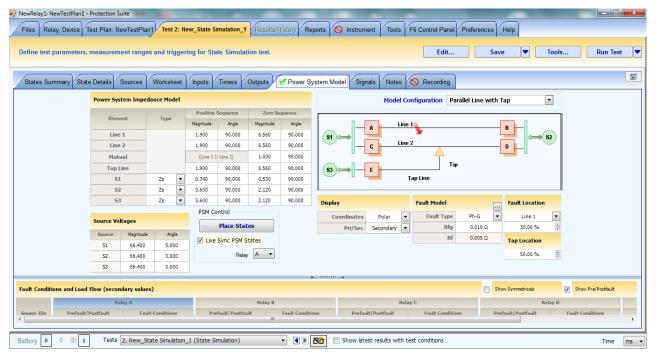

### **Protection Suite sw**

- Power system models
- Transient testing

## Test Preparation for Ensuring Security and Efficiency

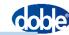

- Import SCD file
- Divide substation into manageable sub-systems
- Identify standard or similar sub-systems
  - Identify and select related IEDs for each PAC sub-system
  - Matrix of GOOSE messages and signals
    - Publishing
    - Subscriptions/external references
  - SV massages

- Develop 61850 Test configuration files
- System conditions
  - Normal
  - Simulation / Test
- Map GOOSE Signals to F6150sv Logic I/O
- Simulation: sequence tables and scripts
- Live Data visualization and recording (GOOSE, SV, Report)
- Client config. for control, report, watch/polling
- Provide <u>special attention to test isolation and security</u> to prevent inadvertent operation of devices in normal operation while performing test on other devices.
- Thoroughly test and vet configuration files and test plans
- <u>Document</u> configuration files and test plans and provide clear procedures and instructions for test personnel

- Develop automated test plans
- Normal and test conditions
  - Functional element tests
  - Multi-element tests of main functions
  - Fault conditions and control sequences
  - Multi-IED scheme tests

- Collection of wellorganized files and test plans
- Select, use, reuse applicable files and plans for:
- Factory Acceptance Tests
- Commissioning tests
- Maintenance tests

Fully tested and properly documented configuration and test files promotes efficiency and ensures security during testing